## **How To Install Ios 7 On Iphone 4**>>>CLICK HERE<<<

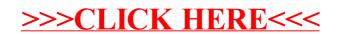